## **Image Component Library - Feature #95**

## **Add ICLMath-matrix classes to the ConfigFile's registered type**

2012-08-26 00:02 - Christof Elbrechter

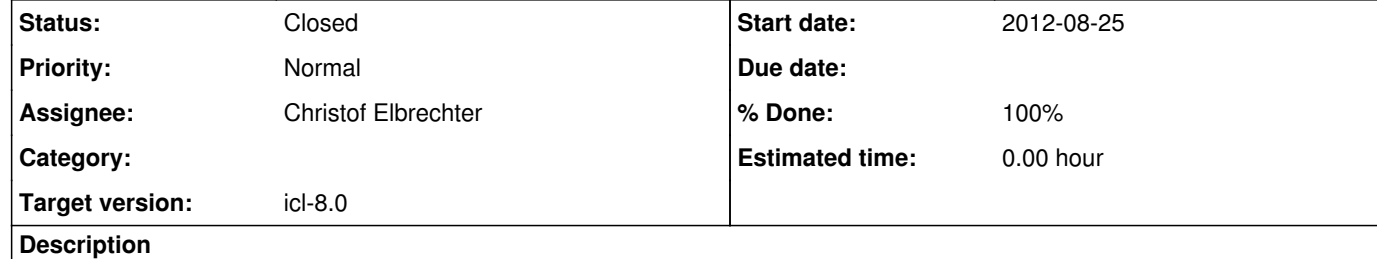

--

before, this was done in ConfigFile.cpp

this is no longer possible, because the matrix classes are in the higher ICLMath package

we'll have to find a way to register the types in a static intialization process

Therefore, the register-type in ConfigFile must be implemented using a singelton-map for the registered types

**History**

**#1 - 2012-08-30 11:29 - Christof Elbrechter**

*- Status changed from New to Closed*

*- % Done changed from 0 to 100*

Done:

reimplemented type registration by using a proper singelton implementation to avoid erros that occur due to the static initialization order

added static initialization of fixed-matrix classes (with different types)

in particular The Geom Types Vec and Mat are supported now

added example file